## **JUEGO :PIEDRA, PAPEL O TIJERA**

## **DISEÑO DE PANTALLA**

Sube desde tu ordenador las imágenes (Medios  $\rightarrow$  Subir archivos).

Diseña la pantalla: Etiquetas: título, contadores de puntos, títulos de imágenes (tu jugada y ordenador) e instrucciones.

Botones: Reiniciar y Jugar

Imágenes

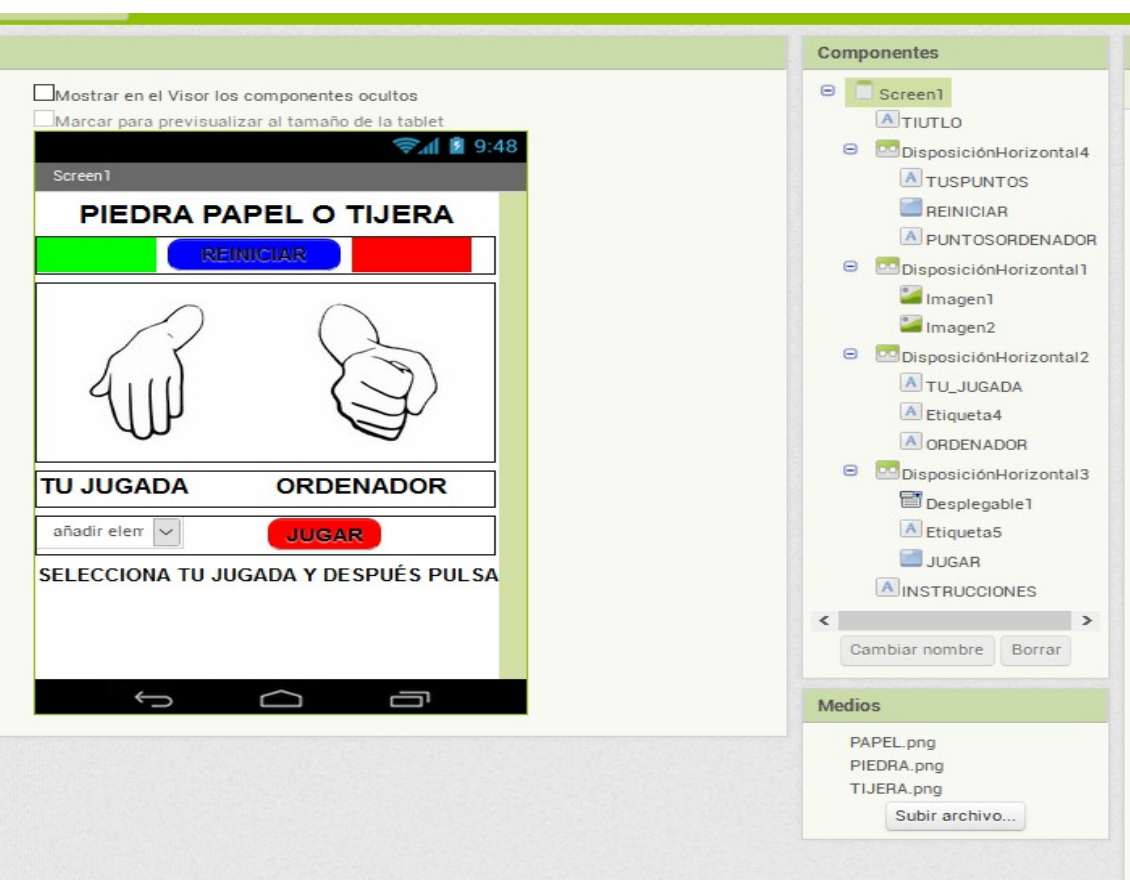

Las disposiciones utilizadas son horizontales. También podrías usar disposición tabular de una fila y varias columnas.

Para diseñar los elementos del desplegable, rellenamos en sus propiedades los elementos desde cadena, separados por comas. Al ser imágenes, debemos poner su extensión .png:

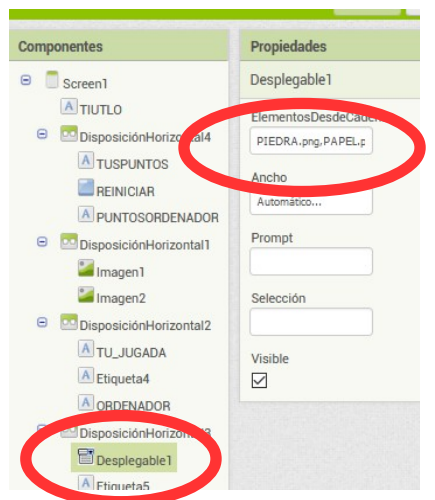

# **PROGRAMACIÓN**

Creamos una variable global "ordenador" como lista. En ella introduciremos las 3 imágenes para que posteriormente el programa elija al azar una de ellas que será la jugada del ordenador.

### **Cuando Screen 1 Inicializar:**

Creamos la lista (ORDENADOR) con las 3 opciones (piedra,papel,tijera) de la jugada del ordenador.

Ponemos las etiquetas de los puntos del jugador y los puntos del ordenador = 0

Ponemos las 2 imágenes con la misma foto (PAPEL.png)

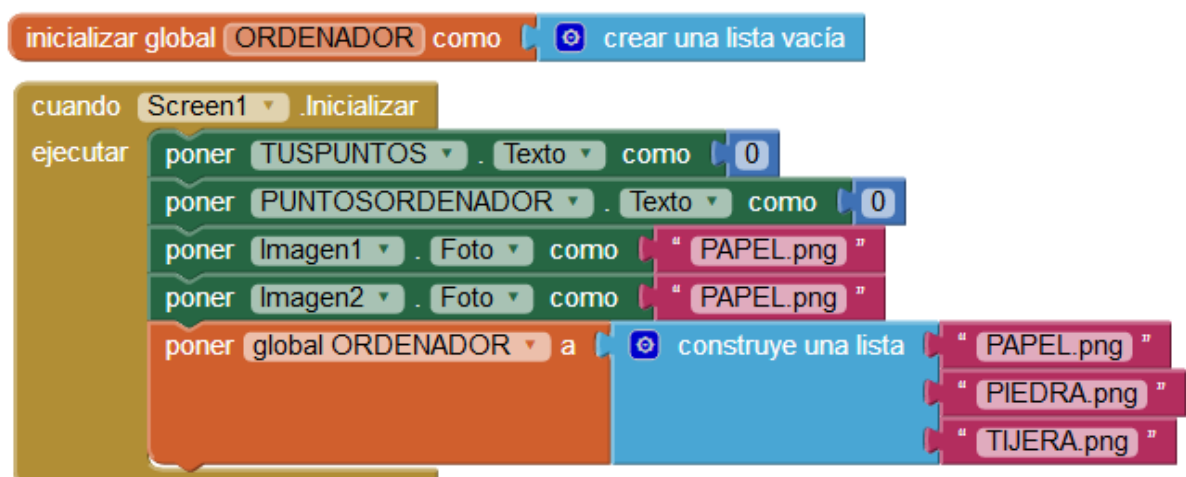

#### **Programamos la acción después de seleccionar en el desplegable:**

Al seleccionar el desplegable, ponemos la foto del jugador que haya seleccionado. Para ello, debemos añadir a la selección

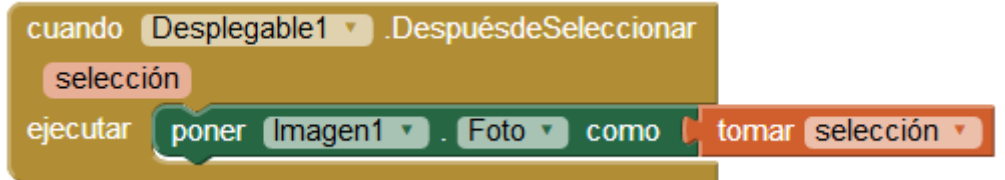

#### **Cuando botón jugar clic:**

Seleccionar una de las imágenes de la lista "global ordenador" y ponerla en la imagen de la jugada del ordenador.

Para ver el resultado hay tres opciones, que empaten, que gane el jugador, o que gane el ordenador. Usaremos un condicional si-sino-sino para introducir estas 3 posibilidades:

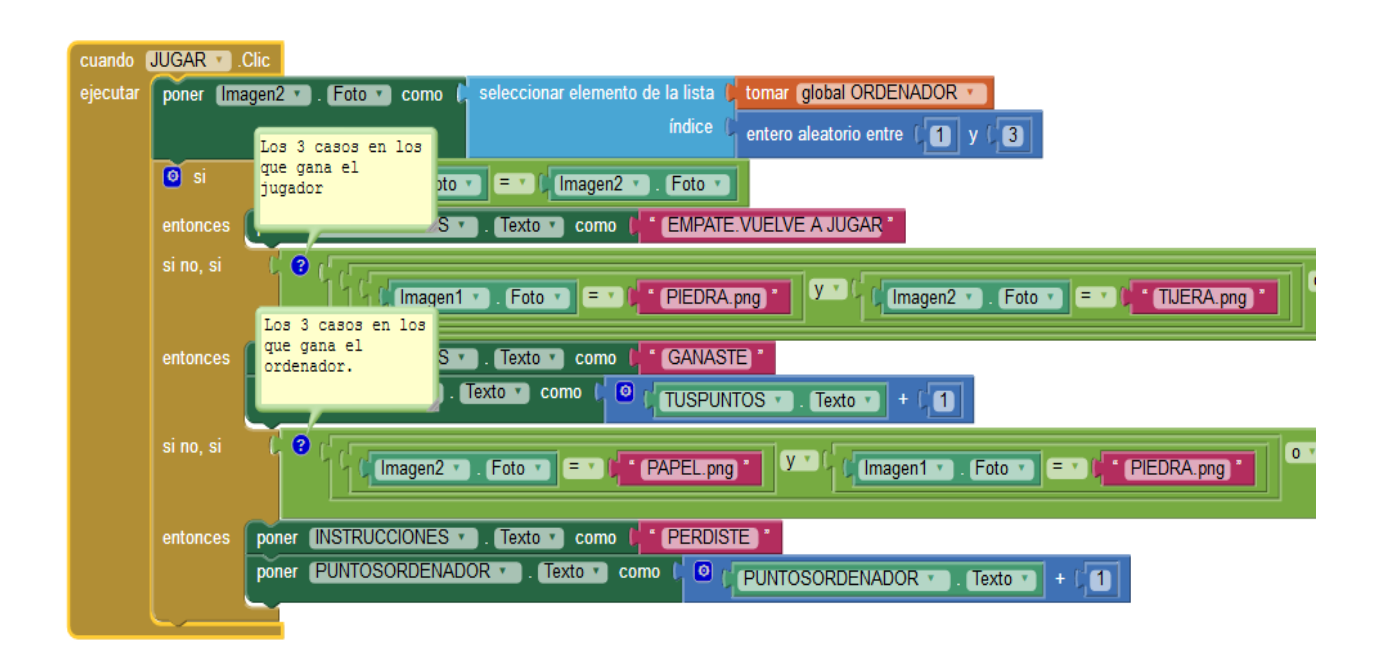

Veamos la manera de escribir los tres casos. Usamos para ello funciones lógicas (=, Y, O)

Si las 2 imágenes son iguales  $\rightarrow$  Mensaje: Empate, vuelve a jugar

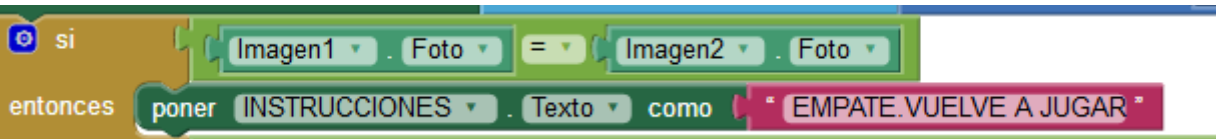

#### – **Condiciones en las que gana el jugador (Usamos funciones lógicas Y y O )**

SI (Imagen  $1 =$  piedra Y imagen  $2 =$  tijera) **O** (Imagen  $1 =$  tijera Y imagen  $2 =$  papel) **O** (Imagen 1 = papel **Y** imagen 2 = piedra)

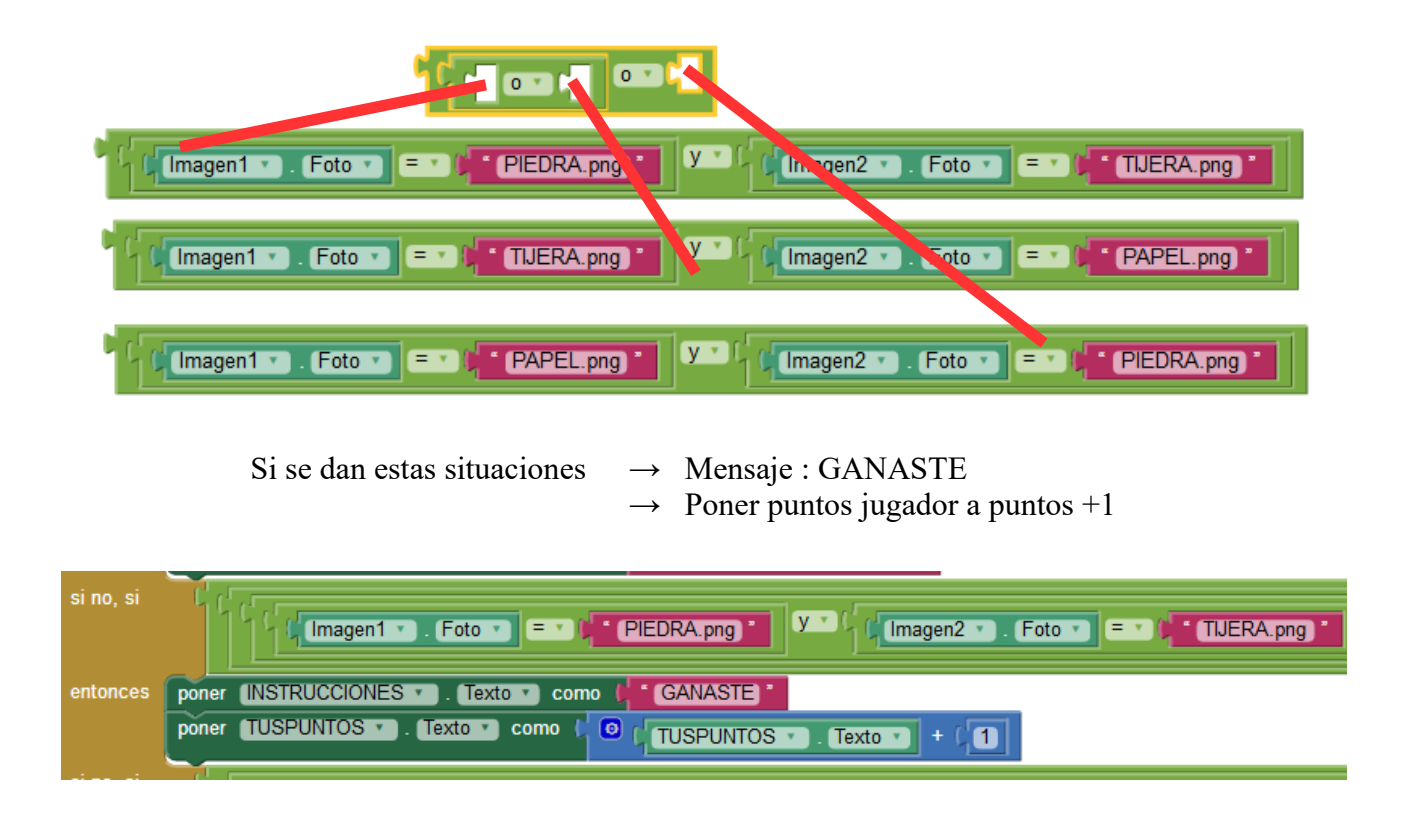

#### – **Condiciones en las que gana el ordenador**

SI (Imagen 2 = piedra Y imagen 1 = tijera) O (Imagen 2 = tijera Y imagen 1 = papel) O (Imagen  $2$ = papel Y imagen  $1$  = piedra)

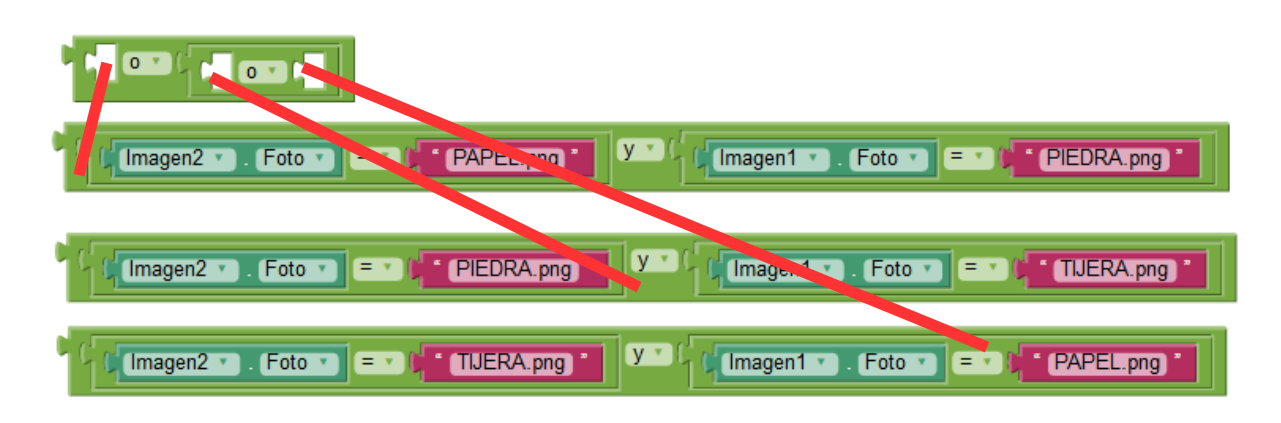

Si se dan estas situaciones  $\rightarrow$  Mensaje : PERDISTE Poner puntos ordenador a puntos  $+1$ 

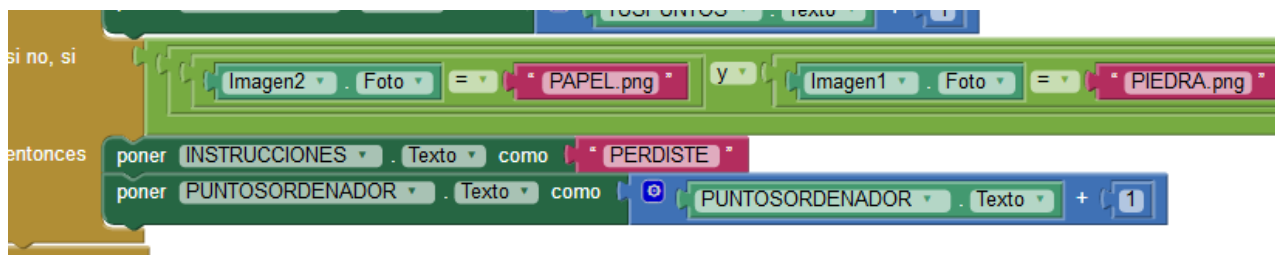

**Cuando reiniciar clic**

Poner los puntos de jugador y de ordenador a 0

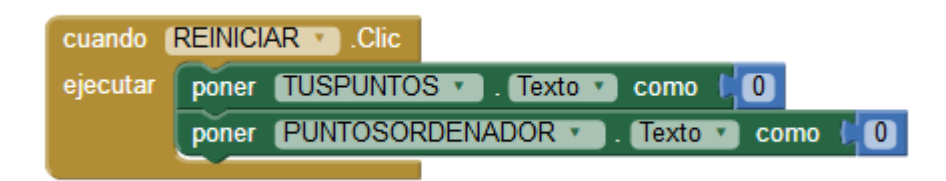